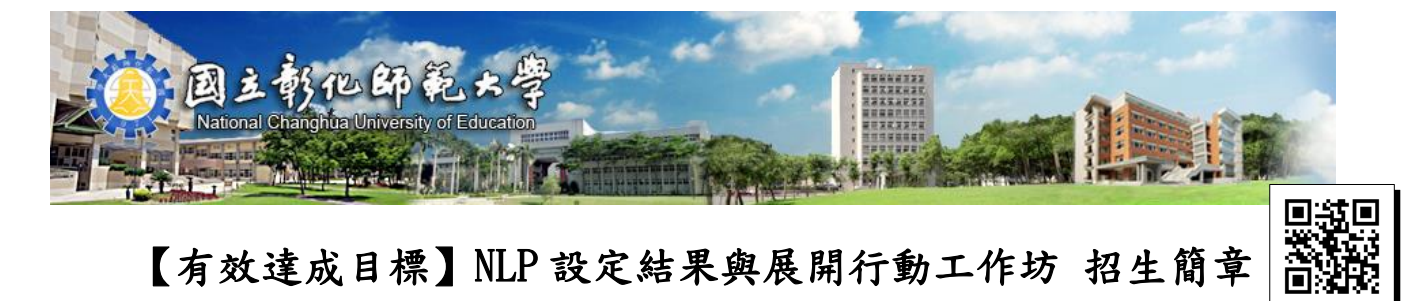

## 【有效達成目標】NLP 設定結果與展開行動工作坊 招生簡章

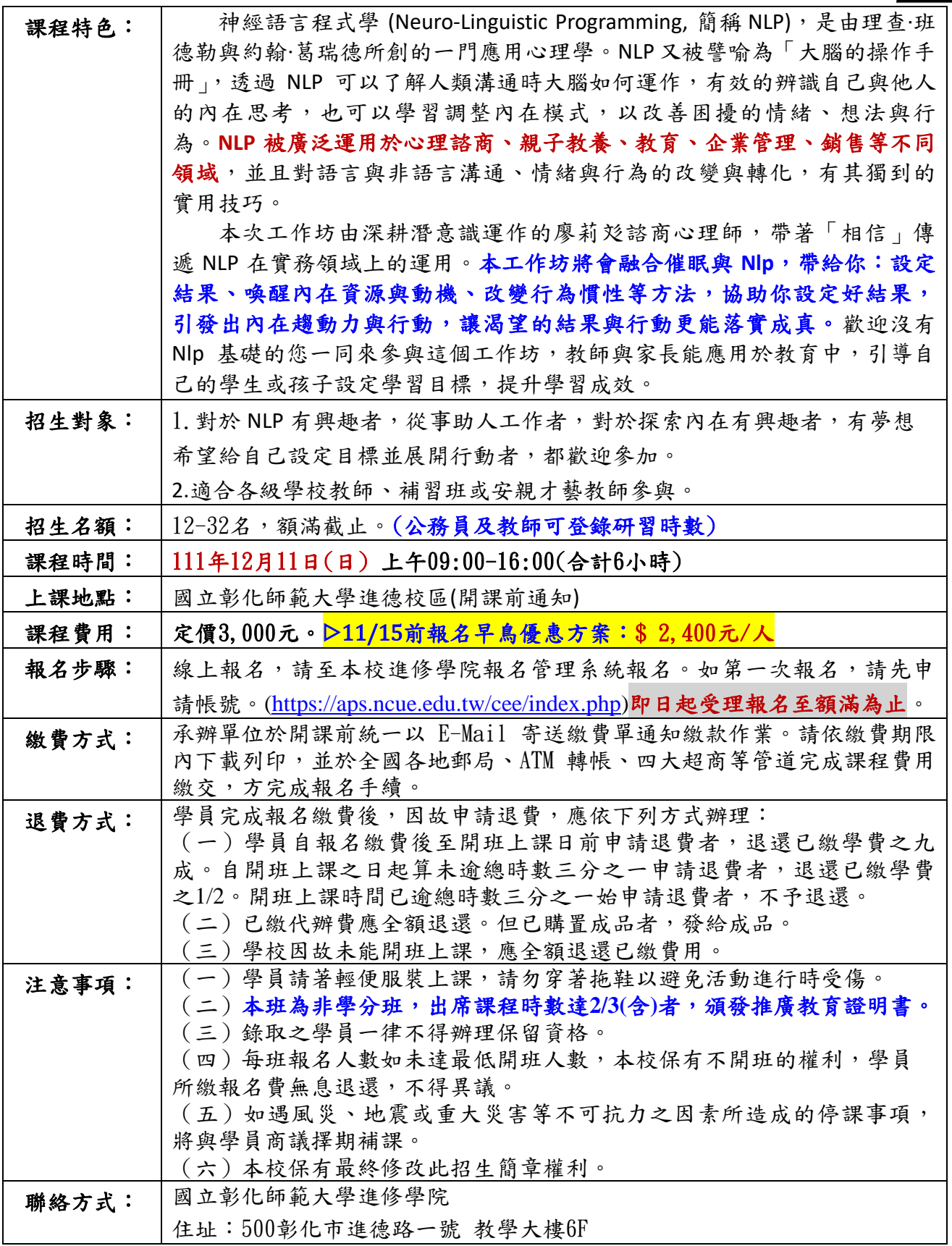

『進』入彰師,『修』習美好 業、服務、創新、國際化 專

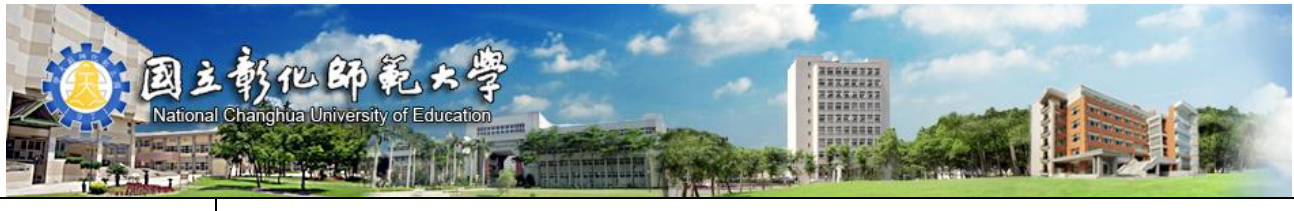

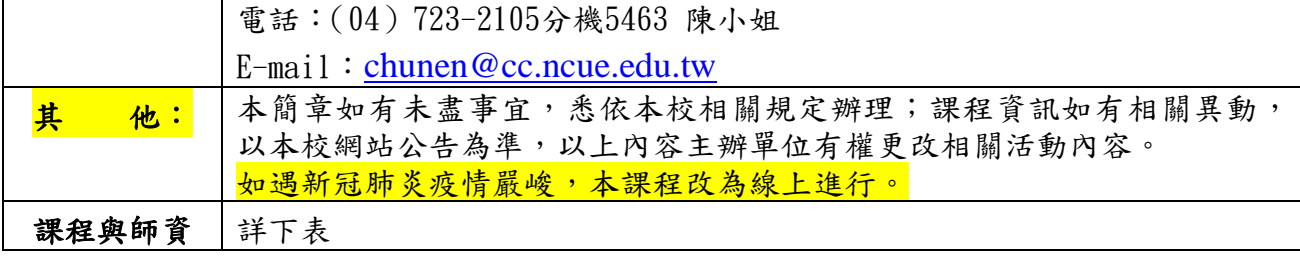

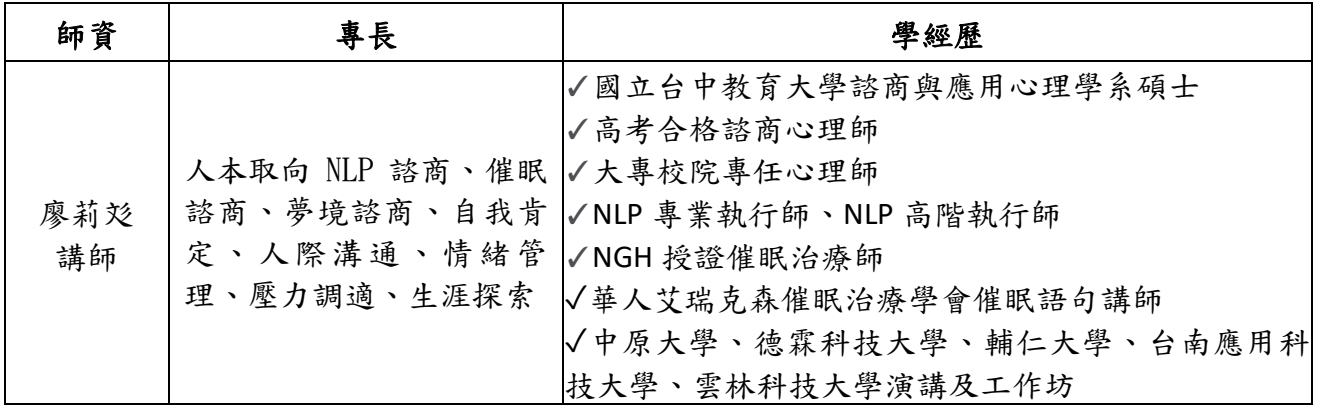

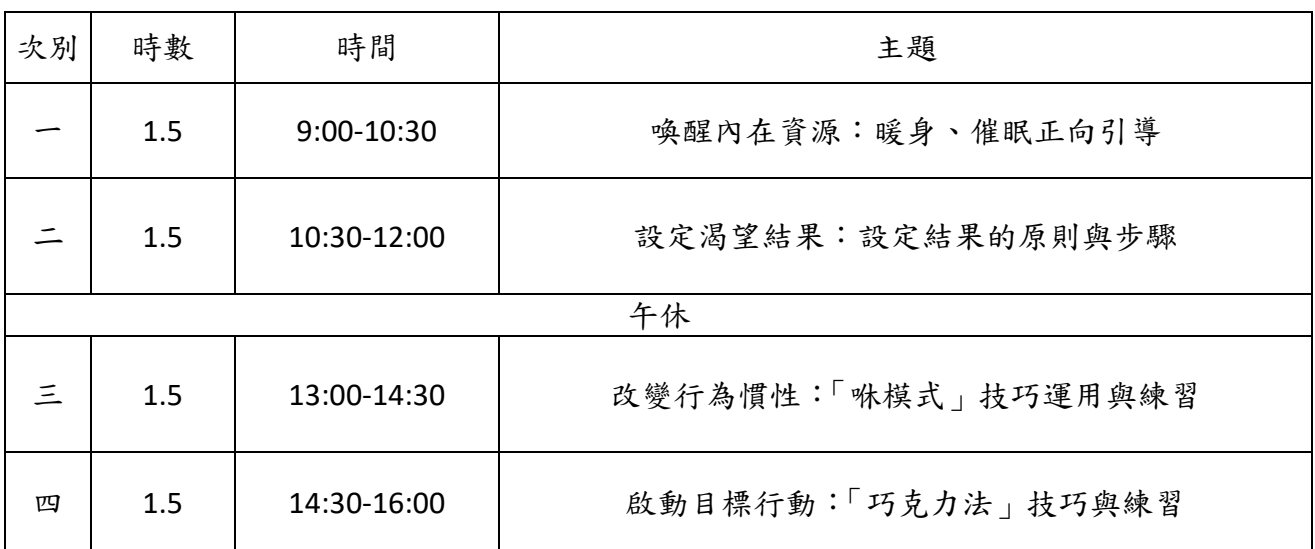

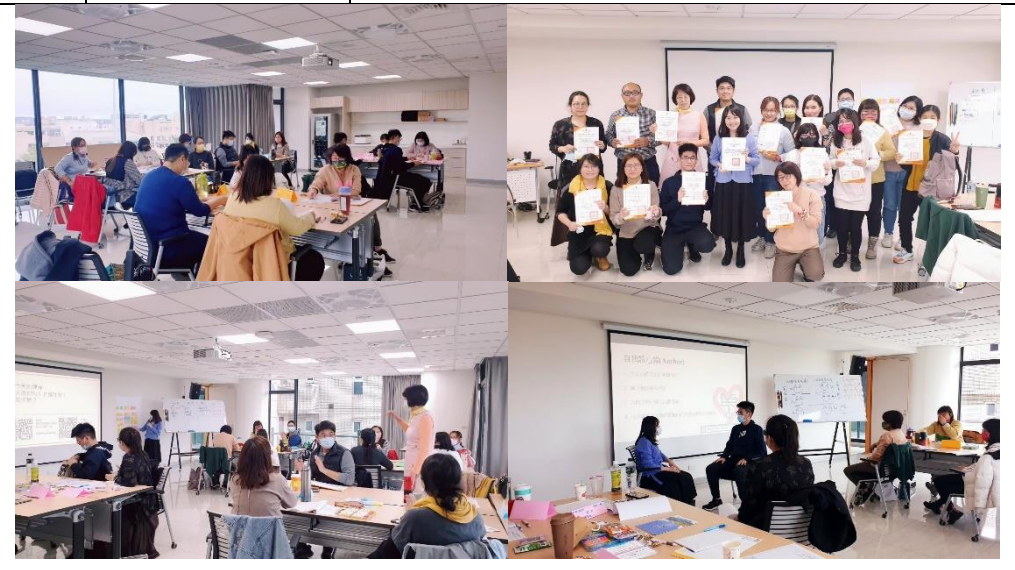

專業、服務、創新、國際化 『進』入彰師,『修』習美好